## **C.U.SHAH UNIVERSITY Summer Examination-2022**

| Subject Name : Linux Programming                                                                                                    |           |                                                                |                 |                 |  |  |  |  |  |  |
|----------------------------------------------------------------------------------------------------|-----------|----------------------------------------------------------------|-----------------|-----------------|--|--|--|--|--|--|
| Subject                                                                                                    | Code :4   | CS06BLN1                                                       | Branch: B.C.A.  | Branch: B.C.A.  |  |  |  |  |  |  |
| Semester: 6                                                                                                    |           | Date: 04/05/2022                                               | Time: 02:30 To  | 05:30 Marks: 70 |  |  |  |  |  |  |
| <ul> <li>Instructions:</li> <li>(1) Use of Programmable calculator &amp; any other electronic instrument is prohibited.</li> <li>(2) Instructions written on main answer book are strictly to be obeyed.</li> <li>(3) Draw neat diagrams and figures (if necessary) at right places.</li> <li>(4) Assume suitable data if needed.</li> </ul> |           |                                                                |                 |                 |  |  |  |  |  |  |
| Q1 A                                                                                                    |           | following MCQs.                                                |                 | 14              |  |  |  |  |  |  |
| 1)                                                                                                    | /         | hich command is used to r                                      |                 |                 |  |  |  |  |  |  |
|                                                                                                    | a)        | delete                                                         | b) rm           |                 |  |  |  |  |  |  |
|                                                                                                    | c)        | dm                                                             | d) del          |                 |  |  |  |  |  |  |
| 2                                                                                                    | ) W       | hat is the core of Linux op                                    | erating system? |                 |  |  |  |  |  |  |
|                                                                                                    | a)        | Command                                                        | b) K            | lernel          |  |  |  |  |  |  |
|                                                                                                    | c)        | Terminal                                                       | d) A            | ll of the above |  |  |  |  |  |  |
| 3                                                                                                    | ) Id      | entify OS, which is not bas                                    | sed on Linux.   |                 |  |  |  |  |  |  |
| - ,                                                                                                    | a)        | -                                                              |                 | entOS           |  |  |  |  |  |  |
|                                                                                                    | c)        |                                                                | ,               | sdOS            |  |  |  |  |  |  |
| 4                                                                                                    | ) W       |                                                                |                 |                 |  |  |  |  |  |  |
| -,                                                                                                    | a)        | hich command is used to c<br>Cp                                | b) cat          |                 |  |  |  |  |  |  |
|                                                                                                    | c)        | -                                                              | d) vi           |                 |  |  |  |  |  |  |
| 5                                                                                                    | ) W       | Which command is used to display characteristics of a process? |                 |                 |  |  |  |  |  |  |
|                                                                                                    | a)        | pid                                                            | b) p            | -               |  |  |  |  |  |  |
|                                                                                                    | c)        | pau                                                            | d) p            |                 |  |  |  |  |  |  |
| 6                                                                                                    | ) Li      | nux was developed by                                           |                 |                 |  |  |  |  |  |  |
| 0                                                                                                    | a)        | Linus Torvalds                                                 |                 | ennis Ritchie   |  |  |  |  |  |  |
|                                                                                                    | (a)<br>c) | Ken Thompson                                                   | ,               | inus Thruval    |  |  |  |  |  |  |
|                                                                                                    | 0)        | ixen mompson                                                   | u) L            | mus imuvu       |  |  |  |  |  |  |
| 7                                                                                                    | ) Hi      | idden files can be view usin                                   | ng              |                 |  |  |  |  |  |  |
| ,                                                                                                    | a)        | ls -a                                                          | -               | -h              |  |  |  |  |  |  |
|                                                                                                    | c)        |                                                                | ,               | -k              |  |  |  |  |  |  |
|                                                                                                    |           |                                                                |                 |                 |  |  |  |  |  |  |

Which of the following directories contains configuration files in Linux?. 8) /dev/

a)

b) /etc/

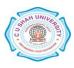

|       |                                                                                                    | c)                                                     | /bin/                                     | d)       | /root/        |        |  |  |
|-------|----------------------------------------------------------------------------------------------------|--------------------------------------------------------|-------------------------------------------|----------|---------------|--------|--|--|
|       |                                                                                                    |                                                        |                                           |          |               |        |  |  |
|       | 9) Which command changes a file's group owner?                                                                                                    |                                                        |                                           |          |               |        |  |  |
|       |                                                                                                    | a)                                                     | chgrp                                     | b)       | Chown         |        |  |  |
|       |                                                                                                    | c)                                                     | change                                    | d)       | cgroup        |        |  |  |
|       | 10) is a default linux directory contains many of the linux command                                                                                                    |                                                        |                                           |          |               |        |  |  |
|       |                                                                                                    | a)                                                     | /bin                                      | b)       | /doc          |        |  |  |
|       |                                                                                                    | c)                                                     | /lib                                      | d)       | /etc          |        |  |  |
|       | 11) Which command is used to display name of your operating system?                                                                                                    |                                                        |                                           |          |               |        |  |  |
|       |                                                                                                    | a)                                                     | uname                                     | b)       | los           |        |  |  |
|       |                                                                                                    | c)                                                     | kernel                                    | d)       | dos           |        |  |  |
|       | 12)                                                                                                    | 12) Which shell is the default shell used in Linux OS? |                                           |          |               |        |  |  |
|       |                                                                                                    | a)                                                     | csh                                       | b)       | bash          |        |  |  |
|       |                                                                                                    | c)                                                     | rsh                                       | d)       | tsh.          |        |  |  |
|       | 13)                                                                                                    | Which                                                  | i is used to provide a total count of all | lines ir | n a file?     |        |  |  |
|       | ,                                                                                                    | a)                                                     | ls                                        | b)       | ln            |        |  |  |
|       |                                                                                                    | c)                                                     | tc                                        | d)       | wc            |        |  |  |
|       | 14)                                                                                                    | Which                                                  | n command is used to create a director    | v?       |               |        |  |  |
|       |                                                                                                    | a)                                                     | create                                    | b)       | dir           |        |  |  |
|       |                                                                                                    | c)                                                     | mkdir                                     | d)       | None of these |        |  |  |
|       |                                                                                                    | ,                                                      |                                           | ,        |               |        |  |  |
| Attem | <u>ipt any</u>                                                                                                    | FOUR                                                   | from following.                           |          |               |        |  |  |
| Q2    | Attem                                                                                                    | pt all q                                               | luestions                                 |          |               | 14     |  |  |
|       | a) De                                                                                                    | efine OS                                               | S Explain in detail features of Linux     |          |               | 7      |  |  |
|       | <ul><li>a) Define OS. Explain in detail features of Linux.</li><li>b) Define Shell. Explain types of Shell.</li></ul>                                                                       |                                                        |                                           |          |               | ,<br>7 |  |  |
| 0.1   | • • •                                                                                                    | 4 11                                                   | <i></i>                                   |          |               | 14     |  |  |
| Q3    | Attempt all questions                                                                                                    |                                                        |                                           |          |               |        |  |  |
|       | a) Define kernel. Explain architecture of Linux.                                                                                                    |                                                        |                                           |          |               |        |  |  |
|       | b) W                                                                                                    | rite a no                                              | ote on: Ext2 and Ext3 file systems.       |          |               | 7      |  |  |
| Q4    | Attem                                                                                                    | pt all q                                               | uestions                                  |          |               | 14     |  |  |
|       | \ <b>-</b>                                                                                                    | C"                                                     |                                           |          |               | 7      |  |  |
|       | <ul><li>a) Define root. Explain power of root user. Explain process to create a user.</li><li>b) Define file permission. Explain chown and chmod command with examples.</li><li>7</li></ul> |                                                        |                                           |          |               |        |  |  |
| o -   |                                                                                                    |                                                        |                                           |          |               |        |  |  |
| Q5    | Attempt all questions 14                                                                                                    |                                                        |                                           |          |               |        |  |  |
|       | a) Define network utilities. Explain hostname, ping, and netstat commands.                                                                                                    |                                                        |                                           |          |               |        |  |  |
|       | b) Explain cat, sort and we commands with suitable examples. 7                                                                                                    |                                                        |                                           |          |               | 7      |  |  |
|       |                                                                                                    |                                                        |                                           |          |               |        |  |  |

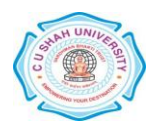

## **Q.-6** Attempt all questions

|    | <ul><li>a) What is SED? How does SED Work? Explain any two SED commands.</li><li>b) Define System call. Explain file management system calls.</li></ul>    | 7<br>7 |  |
|----|----------------------------------------------------------------------------------------------------|--------|--|
| Q7 | Attempt all questions                                                                                                    | 14     |  |
|    | <ul><li>a) Write a note on: System call on process management.</li><li>b) Define vi editor. Explain different modes in vi editor.</li></ul>                | 7<br>7 |  |
| Q8 | Attempt all questions                                                                                                    |        |  |
|    | <ul><li>a) Write a shell script to find factorial of a given number.</li><li>b) Write a shell script to check entered character is vowel or not.</li></ul> | 7<br>7 |  |

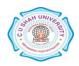